# **Fil + Radio**

Objekttyp: **Group**

Zeitschrift: **Pionier : Zeitschrift für die Übermittlungstruppen**

Band (Jahr): **27 (1954)**

Heft 3

PDF erstellt am: **12.07.2024**

### **Nutzungsbedingungen**

Die ETH-Bibliothek ist Anbieterin der digitalisierten Zeitschriften. Sie besitzt keine Urheberrechte an den Inhalten der Zeitschriften. Die Rechte liegen in der Regel bei den Herausgebern. Die auf der Plattform e-periodica veröffentlichten Dokumente stehen für nicht-kommerzielle Zwecke in Lehre und Forschung sowie für die private Nutzung frei zur Verfügung. Einzelne Dateien oder Ausdrucke aus diesem Angebot können zusammen mit diesen Nutzungsbedingungen und den korrekten Herkunftsbezeichnungen weitergegeben werden.

Das Veröffentlichen von Bildern in Print- und Online-Publikationen ist nur mit vorheriger Genehmigung der Rechteinhaber erlaubt. Die systematische Speicherung von Teilen des elektronischen Angebots auf anderen Servern bedarf ebenfalls des schriftlichen Einverständnisses der Rechteinhaber.

### **Haftungsausschluss**

Alle Angaben erfolgen ohne Gewähr für Vollständigkeit oder Richtigkeit. Es wird keine Haftung übernommen für Schäden durch die Verwendung von Informationen aus diesem Online-Angebot oder durch das Fehlen von Informationen. Dies gilt auch für Inhalte Dritter, die über dieses Angebot zugänglich sind.

Ein Dienst der ETH-Bibliothek ETH Zürich, Rämistrasse 101, 8092 Zürich, Schweiz, www.library.ethz.ch

## **http://www.e-periodica.ch**

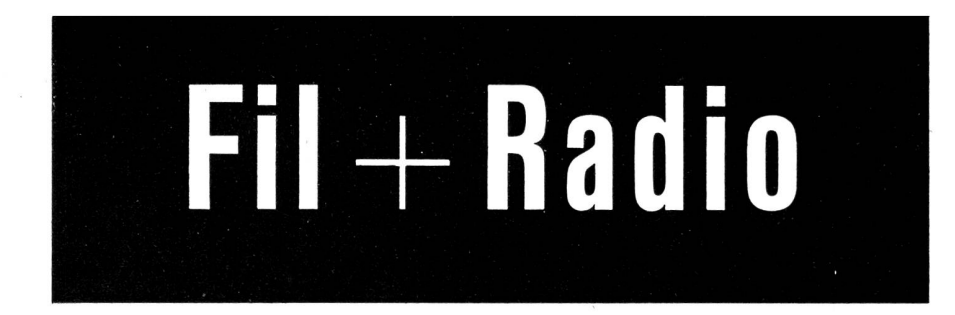

No 17 Mars 1954

Supplément au «Pionier» du service technique des troupes de transmission

Reproduction, m£me partielle, rigoureusement interdite

# Cours d'electrotechnique

(Suite)

### 7° Notions élémentaires de mécanique et leurs applications à l'électricité

On appelle force toute cause capable de deformer ou de modifier l'état de repos ou de mouvement d'un corps.

On représente une force par un «vecteur» (ligne droite, ayant une «longueur» proportionnelle <sup>ä</sup> l'intensite de la force <sup>ä</sup> reprösenter et une direction correspondant <sup>ä</sup> celle oil cette force s'applique (fig. 119a, b, c).

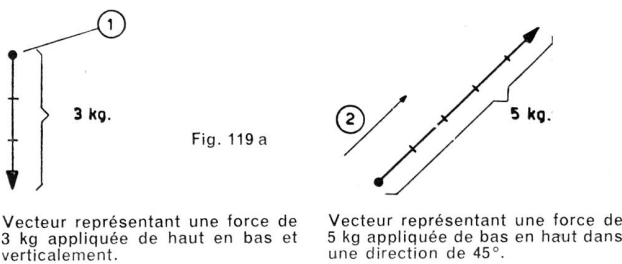

Vecteur représentant une force de<br>3 kg appliquée de haut en bas et verticalement.

 $\mathcal{L}$ 

 $\supset$ 

Fig. 119a, b, c 1 point d'application<br> 2 direction

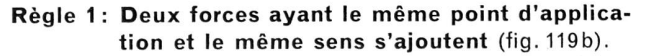

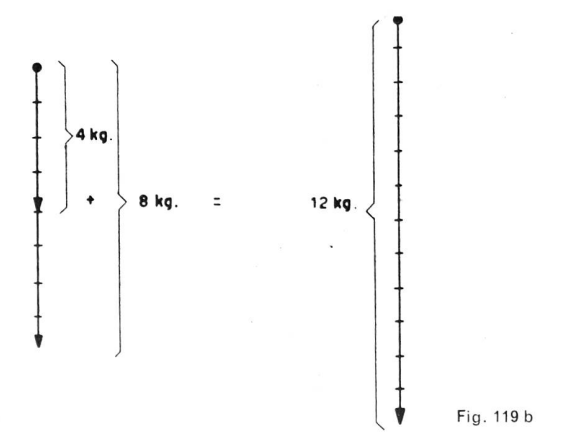

En effet, si deux hommes de force égale s'aident mutuellement pour pousser une charrette dans une direction, leurs forces respectives s'ajoutent.

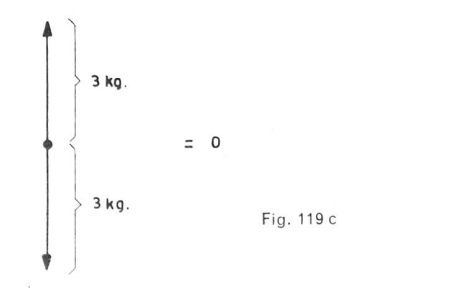

#### Règle 2: Deux forces ayant le même point d'application, mais de sens contraires, se retranchent (fig. 119c).

A nouveau, si nous mettons de part et d'autre d'une corde deux équipes de force égale et tirant en sens opposé (jeu de la corde), aucune n'arrivera ä deplacer l'autre et la corde restera en place comme si personne ne tirait dessus...

(Bien entendu, il n'est pas souhaitable que notre corde soit trop faible et qu'elle casse, car alors quelle belle photo de jambes en I'air!)

Admettons maintenant que deux forces s'exercent en sens totalement différents, à partir du même point d'application. On calculera la résultante, graphiquement, au moyen du «parallélogramme des forces».

Pour ce faire, on suit les principes suivants:

- 1º On trace une parallèle à la première force, en partant du sommet de la seconde.
- 2° Puis on trace une parallèle à la seconde force, en partant du sommet de la première.
- 3° On trace alors une droite entre le point d'application et l'intersection des deux parallèles tracées précédemment.
- 4° Ce vecteur 3° est egal en direction et en intensite ä la force résultante des deux premières citées sous 1° et 2° (voir fig. 120).

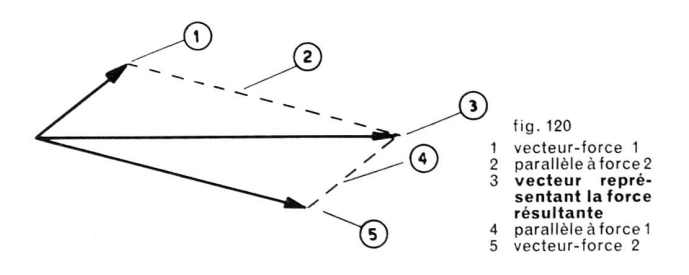

Si plusieurs forces s'exercent à partir du même point d'application dans différentes directions, la résultante se calcule graphiquement par le même procédé, en combinant les résultantes partielles. Exemple fig. 121.

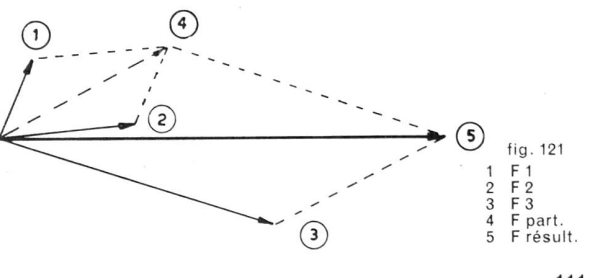

111/59

Cas particuliers. Dans le cas oü deux forces sont decalées de 90°, le «parallélogramme des forces» devient un rectangle; donc la résultante, qui est la diagonale, est égale à l'hypoténuse du triangle rectangle tracé à l'intérieur du parallélogramme (voir fig. 122).

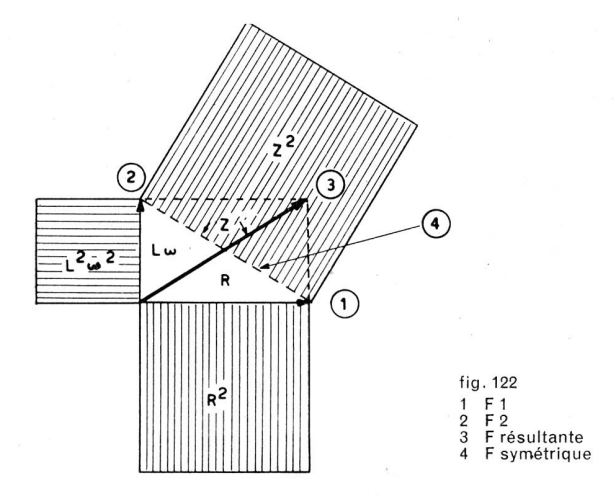

Remarque I: Dans le cas ci-dessus, appelons le vecteur  $F_{2}$ , résistance apparente d'une self ou encore Lo, et le vecteur F<sub>1</sub> résistance ohmique pure de la self; la résultante sera l'impédance Z.

Remarque II: On voit aussi, par la fig. 122, que par simple application du théorème de Pythagore on peut trouver, en la calculant, I'impedance d'un circuit. On trouve done ici l'explication des formules vues au chapitre précédent. d 'oü

$$
Z^2 = (L\omega)^2 + R^2
$$

$$
Z = \sqrt{(L\omega)^2 + R^2}
$$

Remarque III: On peut également poser le problème de telle façon à avoir une force en direction opposée à Lo. Il suffit alors de retrancher cette force de Lo et d'appliquer soit graphiquement, soit par le calcul, les formules connues (voir fig. 123).

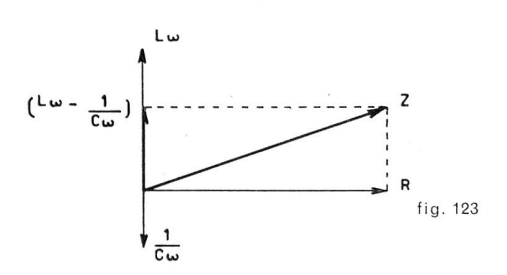

ou encore, en appliquant le théorème de Pythagore:

$$
Z^2 = \left(L\omega - \frac{1}{C\omega}\right)^2 + R^2
$$

ou encore

$$
Z = \bigg\vert \bigg/ \bigg( L \omega - \frac{1}{C \omega} \bigg)^2 + R^2
$$

Remarque IV: Les signes de forces ou valeurs exprimées qui font appel à la représentation ou au calcul vectoriel sont repérés dans un texte par leur désignation surmontée d'une flèche horizontale. Exemple:  $L\omega + R$ 

8° Precisions concernant les effets dus ä ('introduction de selfs ou de condensateurs dans des circuits alternatifs

Nous avons vu au chapitre <sup>6</sup> que le dephasage s'exprime par un angle, comme du reste la phase également.

Le déphasage est dit «positif» lorsque le courant est en retard sur la tension; cas des circuits inductifs, e'est-a-dire comportant une ou plusieurs selfs.

Le déphasage est dit «négatif» lorsque le courant est en avance sur la tension; cas des circuits capacitifs, e'est-adire comportant un ou plusieurs condensateurs.

On notera que la puissance réellement mise en jeu dans de tels circuits, parcourus par un courant alternatif simple, est égale au produit de la tension par le courant par le cosinus de l'angle de déphasage, soit:

$$
P_{\text{r\'eelle}} = U_{\text{ef.}} \cdot I_{\text{ef.}} \cdot \cos\phi
$$

Cette dernière est plus faible que la puissance dite apparente et qui correspond ä

$$
P_{\rm app.}\!=\!U_{\rm ef.}\cdot I_{\rm ef.}
$$

On démontre que la différence entre la puissance apparente et la puissance réelle, dite «puissance déwattée» ou plus exactement «puissance déphasée» n'occasionne que des pertes par effet Joule (production de chaleur). Généralement il n'y a pas lieu d'en tenir compte, sinon qu'en ce qui concerne la dissipation de cette chaleur, le plus souvent intempestive.

On démontre également que la tangente de l'angle de déphasage peut être calculée avec la formule

$$
tg\varphi = \frac{L\omega - \frac{1}{C\omega}}{R} \text{ soit } \frac{R\acute{e}actance}{R\acute{e}sistance}
$$

Les tables de trigonométrie donnent l'angle correspondant ainsi que le cos de cet angle, valeur intervenant dans tous les calculs d'alternatif.

Un autre moyen de definition de la valeur d'un angle de déphasage est la représentation vectorielle de la formule citée ci-dessus, ramenée à des valeurs de tension (fig. 124).

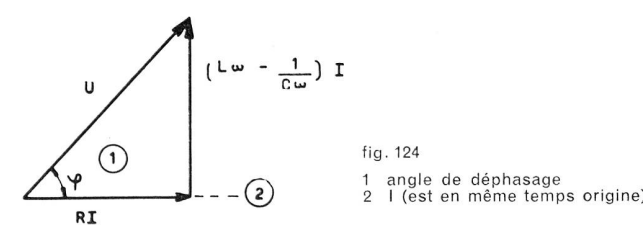

#### 9° Comparaison de la loi d'Ohm et du calcul de la puissance en continu et alternatif

a) Continu

Nous connaissons la loi d'Ohm:

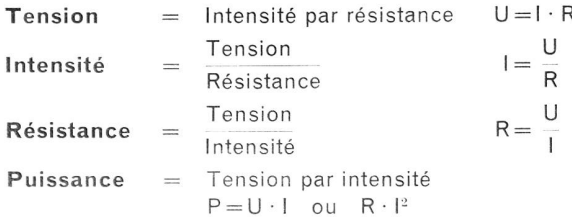

(A suivre.)

60/112